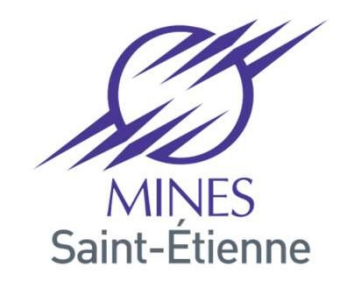

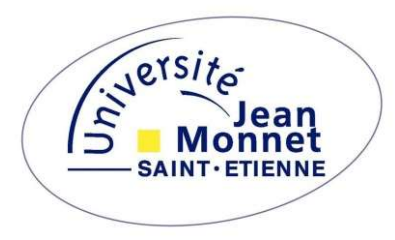

#### The Resource Description Framework (RDF 1.1)

M<sub>2</sub> CPS<sup>2</sup>

#### RDF

- RDF<br>RDF is to the Semantic Web what HTML is to the<br>RDF is simple: everything is *just* triples RDF is to the Semantic Web what HTML is to the<br>WWW<br>RDF is simple: everything is *just* triples<br>RDF is a *data model*: it is **not** a file format! RDF is to the Semantic Web what HTML is to the<br>WWW<br>RDF is simple: everything is *just* triples<br>RDF is a *data model*: it is **not** a file format!<br>RDF is a *logical formalism*: it has a **formal semanti RDF** is to the Semantic Web what HTML is to the<br>WWW<br>RDF is simple: everything is *just* triples<br>RDF is a *data model*: it is **not** a file format!<br>RDF is a *logical formalism*: it has a **formal semantics**<br>RDF is more than  $\bullet$ WWW
- 
- 
- $\bullet$
- RDF is to the Semantic Web what HTML is to the<br>WWW<br>RDF is simple: everything is *just* triples<br>RDF is a *data model*: it is **not** a file format!<br>RDF is a *logical formalism*: it has a **formal semantics**<br>RDF is more than XM RDF is simple: everything is *just* triples<br>RDF is a *data model*: it is **not** a file format!<br>RDF is a *logical formalism*: it has a **formal semantics**<br>RDF is more than XML: XML has a *tree-based* model,<br>RDF has a *graph-b*  $\bullet$ RDF has a graph-based model
- 

# RDF: *lingua franca* of the Semantic Web<br>Like HTML for documents, there can be many models

- RDF: *lingua franca* of the Semantic Web<br>Like HTML for documents, there can be many models<br>that would achieve a Web of Data and a Semantic<br>Web RDF: *lingua franca* of the Semantic Web<br>Like HTML for documents, there can be many models<br>that would achieve a Web of Data and a Semantic<br>Web Web RDF: *lingua franca* of the Semantic Web<br>Like HTML for documents, there can be many models<br>that would achieve a Web of Data and a Semantic<br>Web<br>PDF documents can be linked and visualised in Web<br>browsers... Like HTML for documents, there can be many models<br>that would achieve a Web of Data and a Semantic<br>Web<br>PDF documents can be linked and visualised in Web<br>browsers...<br>...but HTML makes it easy to read and write<br>documents (whe Like HTML for documents, there can be many models<br>that would achieve a Web of Data and a Semantic<br>Web<br>PDF documents can be linked and visualised in Web<br>browsers...<br>...but HTML makes it easy to read and write<br>documents (whe
- browsers…
- Web<br>PDF documents can be linked and visualised in Web<br>browsers...<br>...but HTML makes it easy to read and write<br>documents (whereas one cannot edit PDFs in a text<br>editor)<br>Design decisions govern HTML and RDF<br>The decisions may PDF documents can be linked and visualised in Web<br>browsers...<br>...but HTML makes it easy to read and write<br>documents (whereas one cannot edit PDFs in a text<br>editor)<br>Design decisions govern HTML and RDF<br>The decisions may not browsers...<br>...but HTML makes it easy to read and write<br>documents (whereas one cannot edit PDFs in a text<br>editor)<br>Design decisions govern HTML and RDF<br>The decisions may not be the best for your<br>application, but they fix a  $\bullet$ editor)
- $\bullet$
- Ø

## RDF 1.1 Abstract Syntax (1) RDF 1.1 Abstract Syntax (1)<br>
F graphs: a set of triples<br>
ple: a 3-uple with:<br>
A subject (an IRI or a blank node)<br>
A predicate (an IRI)<br>
An object (an IRI)

- RDF graphs: a set of triples  $\bullet$
- **.** Triple: a 3-uple with:
	-
	- A predicate (an IRI)
	-
- **RDF 1.1 Abstract Syntax (1)**<br> **F graphs**: a set of **triples**<br> **ple**: a 3-uple with:<br>
A subject (an IRI or a blank node)<br>
A predicate (an IRI, a blank node or a literal)<br>
: Internationalized Resource Identifier (in RDF 1.0 **RDF graphs:** a set of **triples**<br> **Triple:** a 3-uple with:<br>
• A subject (an IRI or a blank node)<br>
• A predicate (an IRI, a blank node or a literal)<br>
• An object (an IRI, a blank node or a literal)<br>
IRI: Internationalized R **KDF graphs:** a set of **triples**<br> **Triple:** a 3-uple with:<br>
• A subject (an IRI or a blank node)<br>
• A predicate (an IRI)<br>
• An object (an IRI, a blank node or a literal)<br>
IRI: Internationalized Resource Identifier (in RDF Triple: a 3-uple with:<br>
→ A subject (an IRI or a blank node)<br>
→ A predicate (an IRI)<br>
→ An object (an IRI, a blank node or a litera<br>
IRI: Internationalized Resource Identifie<br>
it was *URI references*) is a UNICODE stri<br>
c • A subject (an IRI or a blank node)<br>• A predicate (an IRI)<br>• An object (an IRI, a blank node or a literal)<br>• IRI: Internationalized Resource Identifier (in RDF 1.0,<br>it was *URI references*) is a UNICODE string<br>conforming • A predicate (an IRI)<br>• An object (an IRI, a blank node or a literal)<br>• IRI: Internationalized Resource Identifier (in RDF 1.0,<br>it was *URI references*) is a UNICODE string<br>conforming to RFC 3987<br>*Note*: to shorten notat

ns#

### RDF 1.1 Abstract Syntax (2) RDF 1.1 Abstract Syntax (2)<br>eral: has 2 or 3 elements, including:<br>A lexical form is a UNICODE string<br>A datatype IRI RDF 1.1 Abstract Syntax<br>
eral: has 2 or 3 elements, including:<br>
A lexical form is a UNICODE string<br>
A datatype IRI<br>
n case the datatype IRI is rdf:langStrin<br>
A lexement to a vertical in LETE BOD17 **RDF 1.1 Abstract Syntax (2)**<br>
• Literal: has 2 or 3 elements, including:<br>
• A lexical form is a UNICODE string<br>
• A datatype IRI<br>
and in case the datatype IRI is rdf:langString:<br>
• A language tag, as defined in IETF BCP4

- **Literal:** has 2 or 3 elements, including:
	-
	-

- 
- RDF 1.1 Abstract Syntax (2)<br>
eral: has 2 or 3 elements, including:<br>
A lexical form is a UNICODE string<br>
A datatype IRI<br>
n case the datatype IRI is rdf: langstring.<br>
A language tag, as defined in IETF BCP47<br>
iteral with lan
- **Literal:** has 2 or 3 elements, including:<br>
 A lexical form is a UNICODE string<br>
 A datatype IRI<br>
d in case the datatype IRI is rdf: LangString:<br>
 A language tag, as defined in IETF BCP47<br>
A literal with lang tag is a • A lexical form is a UNICODE string.<br>• A datatype IRI<br>d in case the datatype IRI is rdf: LangString:<br>• A language tag, as defined in IETF BCP47<br>A literal with lang tag is a **language-tagged string**<br>Blank node: an element • A datatype IRI<br>
• A datatype IRI<br>
d in case the datatype IRI is rdf: langstring:<br>
• A language tag, as defined in IETF BCP47<br>
A literal with lang tag is a **language-tagged string**<br> **Blank node**: an element of an infinite undefined)

The RDF 1.1 abstract syntax is specified at:<br>http://www.w3.org/TR/rdf11-concepts/ http://www.w3.org/TR/rdf11-concepts/ The RDF 1.1 abstract syntax is specified at:<br>http://www.w3.org/TR/rdf11-concepts/<br>RDF 1.1 Primer is a gentle introduction to RDF 1.1:<br>http://www.w3.org/TR/rdf11-primer/ http://www.w3.org/TR/rdf11-primer/ The RDF 1.1 abstract syntax is specified at:<br>
<u>http://www.w3.org/TR/rdf11-concepts/</u><br>
RDF 1.1 Primer is a gentle introduction to RDF 1.1:<br>
<u>http://www.w3.org/TR/rdf11-primer/</u><br> **Read the RDF 1.1 Primer for next week.**<br>
It' http://www.w3.org/TR/rdf11-concepts/<br>RDF 1.1 Primer is a gentle introduction to RDF 1.1:<br>http://www.w3.org/TR/rdf11-primer/<br>Read the RDF 1.1 Primer for next week.<br>It's relatively simple with many examples.

#### **Datatypes**

- Datatypes<br>Datatype definition borrowed from XML Schema<br>Datatype: has 3 components:  $\bullet$
- Datatype: has 3 components:  $\bullet$ 
	- The lexical space, a set of UNICODE strings
	- The **value space**, a set of values
- **Datatypes**<br>
tatype definition borrowed from XML Schema<br> **tatype**: has 3 components:<br>
The lexical space, a set of UNICODE strings<br>
The lexical-to-value mapping, a function from the lexical<br>
space to the value space<br>
ssd: h tatype definition borrowed from X<br> **tatype**: has 3 components:<br>
The **lexical space**, a set of UNICODE str<br>
The **value space**, a set of values<br>
The **lexical-to-value mapping**, a function<br>
space to the value space<br>
.., xsd:b
- **E.g., xsd:boolean has the lexical space Datatype:** has 3 components:<br>
• The lexical space, a set of UNICODE strings<br>
• The value space, a set of values<br>
• The lexical-to-value mapping, a function from the lexical<br>
space to the value space<br>
E.g., xsd:boolean has • The lexical space, a set of UNICODE strings<br>
• The value space, a set of values<br>
• The lexical-to-value mapping, a function from the lexical<br>
space to the value space<br>
E.g., xsd:boolean has the lexical space<br>
{"true","fa ("false", false), ("1", true), ("0", false)}

#### Vocabularies

- RDF Vocabulary: a set of IRIs and literals  $\bullet$
- There are standardised vocabularies that serve a specific purpose, or have a special meaning (see later)
- Any set of IRIs or literals form a vocabulary, but it is possible to specify a specific set of IRIs to be used in a certain way in RDF graphs  $\rightarrow$  such distinguished vocabularies are sometimes called ontologies (more on that later)

#### Concrete syntaxes: RDF/XML

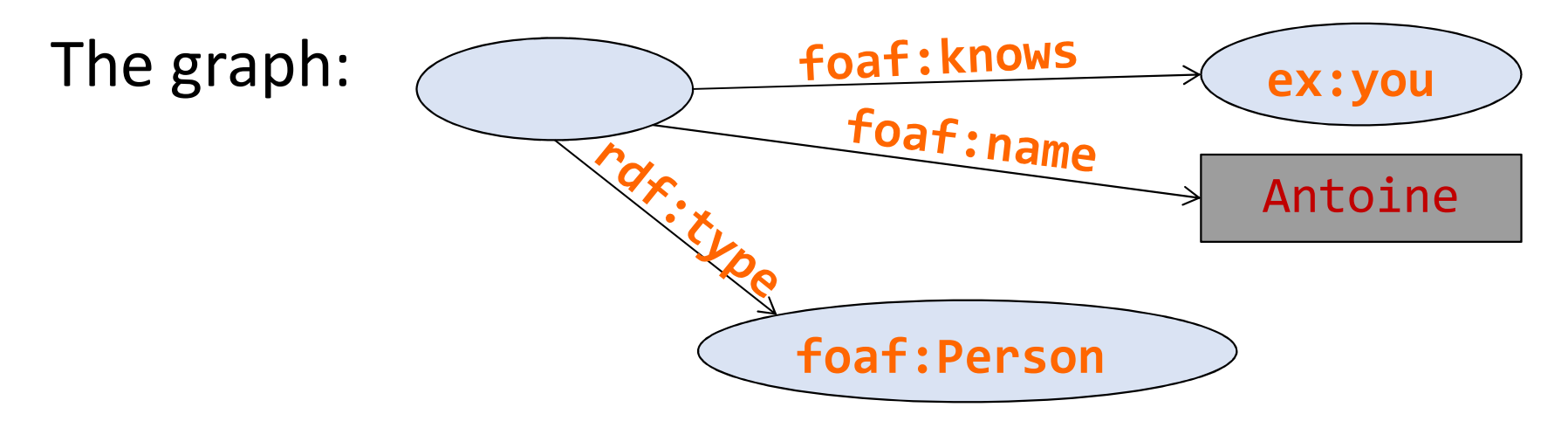

```
<?xml version="1.0"?>
<!DOCTYPE rdf:RDF>
<rdf:RDF xmlns:ex="http://ex.org/#"
   xmlns:rdf="http://www.w3.org/1999/02/22-rdf-syntax-ns#"
   xmlns:foaf="http://xmlns.com/foaf/0.1/">
<foaf:Person>
   <foaf:knows rdf:resource="http://ex.com/#you"/>
   <foaf:name>Antoine</foaf:name>
</foaf:Person>
</rdf:RDF>
```
#### Concrete syntaxes: N-Triples

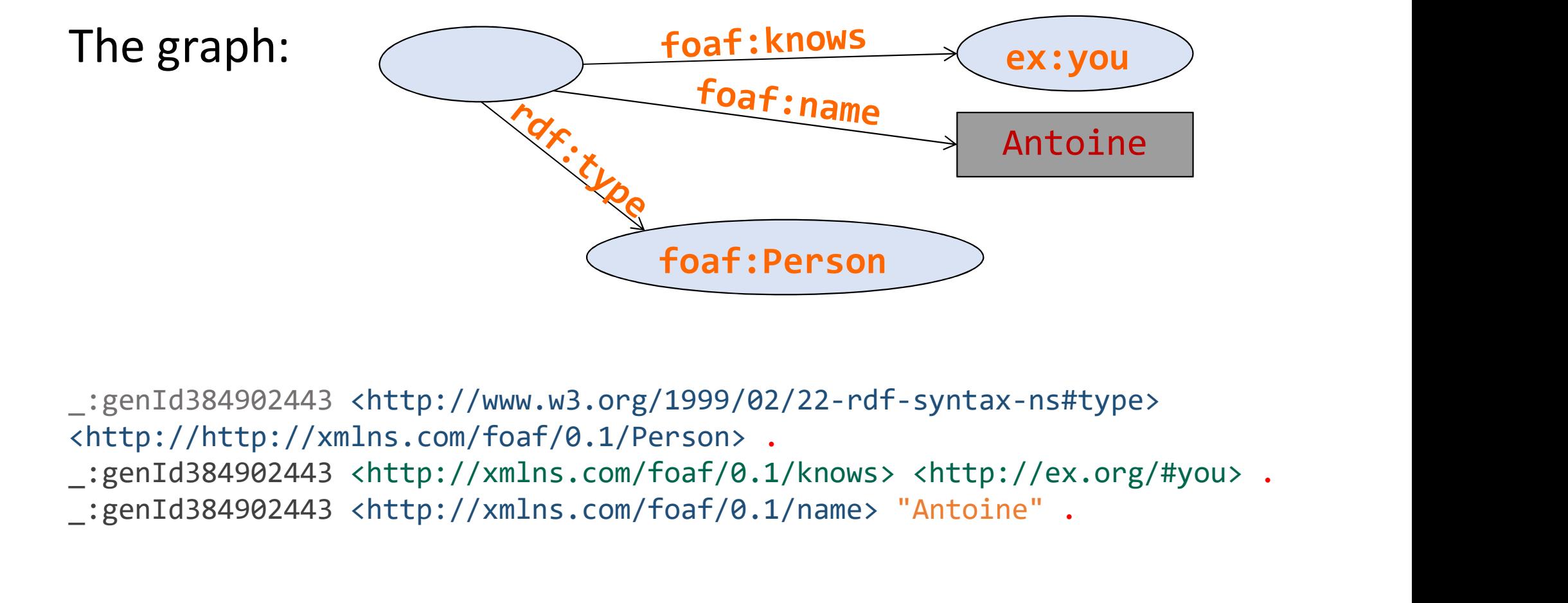

\_:genId384902443 <http://www.w3.org/1999/02/22-rdf-syntax-ns#type> <http://http://xmlns.com/foaf/0.1/Person> .

\_:genId384902443 <http://xmlns.com/foaf/0.1/name> "Antoine" .

#### Concrete syntaxes: JSON-LD

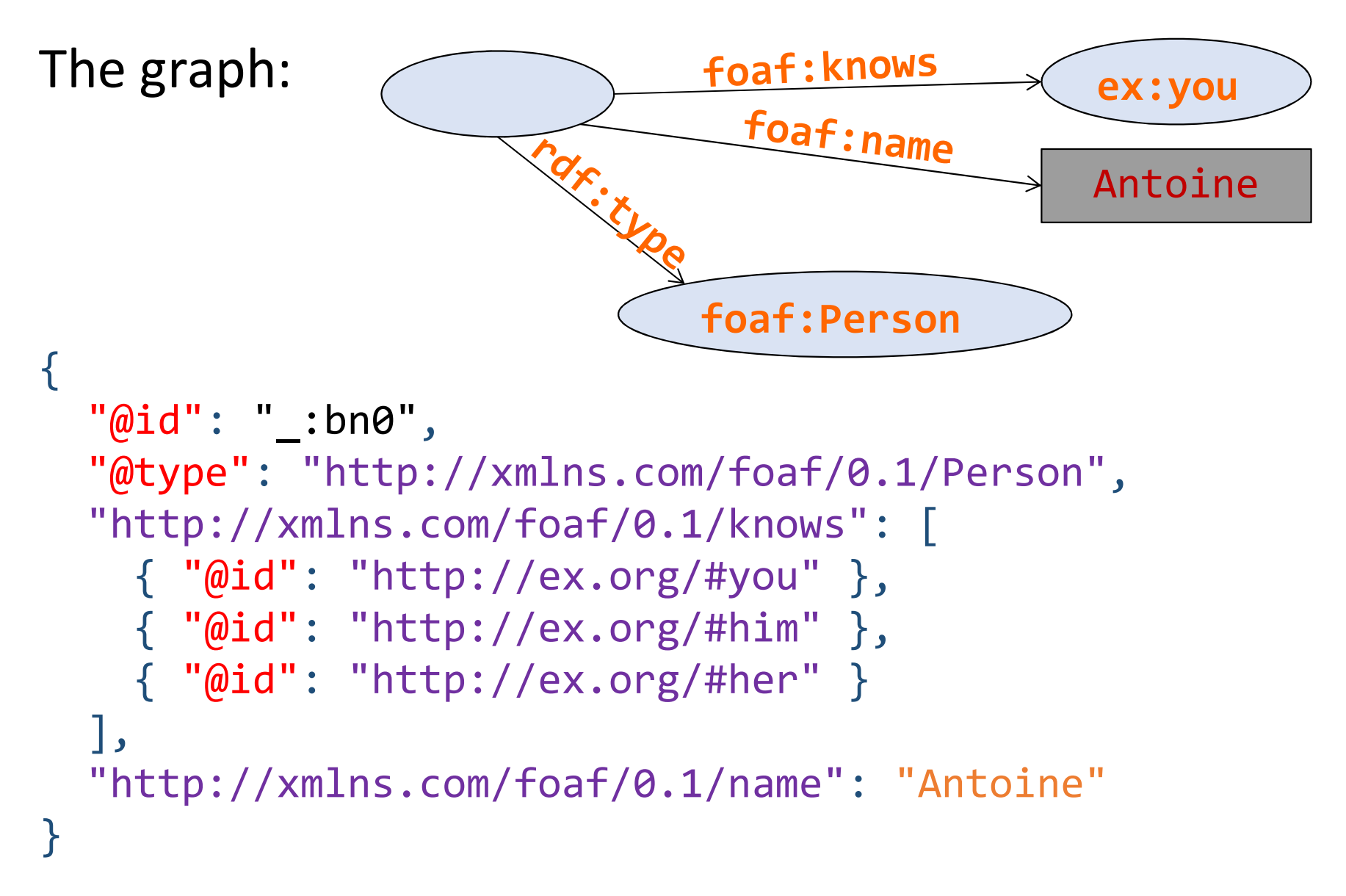

#### Concrete syntaxes: Turtle

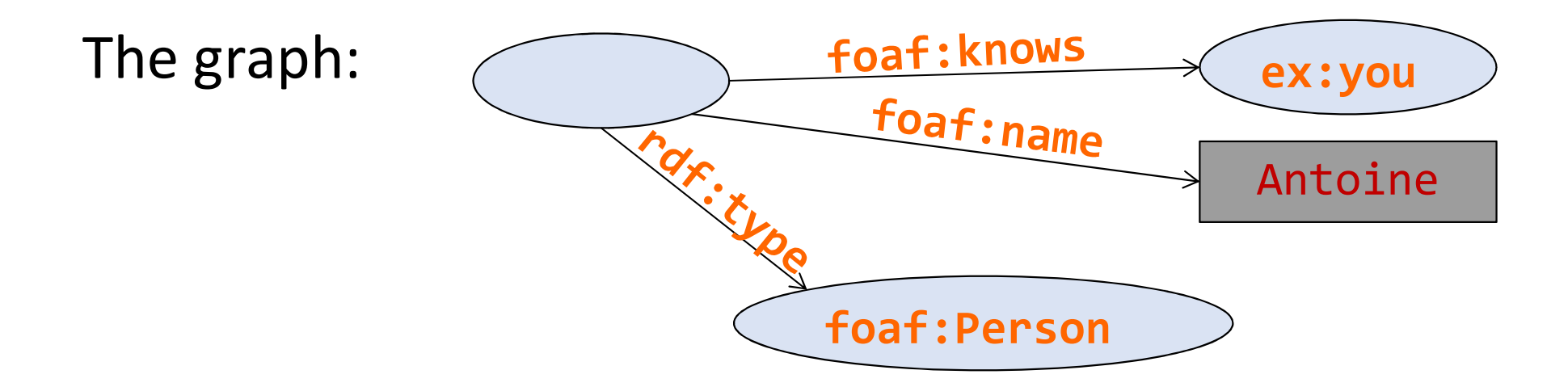

@prefix rdf: <http://www.w3.org/1999/02/22-rdf-syntax-ns#> . @prefix foaf: <http://xmlns.com/foaf/0.1/> . @prefix ex: <http://ex.org/#> . foaf:Person<br>
efix rdf: <http://www.w3.org/1999/02/22-rdf-synta<br>
efix foaf: <http://xmlns.com/foaf/0.1/>.<br>
efix ex: <http://ex.org/#>.<br>
a foaf:Person;<br>
foaf:knows ex:you, ex:him, ex:her;<br>
foaf:name "Antoine".

[] a foaf:Person; foaf:name "Antoine" .

#### Format specifications

**Format specifications<br>
RDF 1.1 XML Syntax – W3C Recommendation 25 February<br>
2014**<br>
https://www.w3.org/TR/rdf-syntax-grammar/ 2014

https://www.w3.org/TR/rdf-syntax-grammar/

Format specifications<br>
RDF 1.1 XML Syntax – W3C Recommendation 25 February<br>
2014<br>
https://www.w3.org/TR/rdf-syntax-grammar/<br>
RDF 1.1 N-Triples - A line-based syntax for an RDF graph –<br>
W3C Recommendation 25 February 2014<br>

https://www.w3.org/TR/n-triples/

RDF 1.1 XML Syntax – W3C Recommendation 25 February<br>2014<br>https://www.w3.org/TR/rdf-syntax-grammar/<br>RDF 1.1 N-Triples - A line-based syntax for an RDF graph –<br>W3C Recommendation 25 February 2014<br>JSON-LD 1.0 - A JSON-based S RDF 1.1 N-Triples - A line-based syntax for an RDF graph –<br>W3C Recommendation 25 February 2014<br>https://www.w3.org/TR/n-triples/<br>JSON-LD 1.0 - A JSON-based Serialization for Linked Data –<br>W3C Recommendation 16 January 2014<br> W3C Recommendation 25 February 2014<br>
https://www.w3.org/TR/n-triples/<br>
JSON-LD 1.0 - A JSON-based Serialization for Linked Data –<br>
W3C Recommendation 16 January 2014<br>
https://www.w3.org/TR/json-1d/<br>
RDF 1.1 - Turtle Terse

https://www.w3.org/TR/json-ld/

https://www.w3.org/TR/turtle/

#### Publishing RDF on the Web

- **Publishing RDF on the Web<br>Use case: I want to publish my personal profile in RDF,<br>with my name, affiliation, interests, education,<br>professional relationships, etc.** Publishing RDF on the Web<br>Use case: I want to publish my personal profile in RDI<br>with my name, affiliation, interests, education,<br>professional relationships, etc.<br>Simple concentual model but **Publishing RDF on the W**<br>Use case: *I want to publish my personal*<br>with my name, affiliation, interests, edu<br>professional relationships, etc.<br>Simple conceptual model but... **Publishing RDF on the Web**<br>Use case: *I want to publish my personal profile in*<br>with my name, affiliation, interests, education,<br>professional relationships, etc.<br>Simple conceptual model but...<br>• what IRI should I use (for **Publishing RDF on the Web**<br>e case: *I want to publish my personal profile in RDF,*<br>th my name, affiliation, interests, education,<br>ofessional relationships, etc.<br>nple conceptual model but...<br>what IRI should I use (for myse e case: *I want to publish my pers<br>th my name, affiliation, interests,<br>ofessional relationships, etc.<br>nple conceptual model but...<br>what IRI should I use (for myself, my<br>what properties?<br>where do I put the data?<br>how do I ma* e case: *I want to publish my perso*<br>*h my name, affiliation, interests, dofessional relationships, etc.*<br>pple conceptual model but...<br>what IRI should I use (for myself, my c<br>what properties?<br>where do I put the data?<br>how d th my name, affiliation, interests, education,<br>ofessional relationships, etc.<br>nple conceptual model but...<br>what IRI should I use (for myself, my company, etc)?<br>what properties?<br>where do I put the data?<br>how do I make the da
- 
- Simple conceptual model but...<br>
 what IRI should I use (for myself, my company, etc)?<br>
 where do I put the data?<br>
 how do I make the data easily usable?<br>
 ...<br>
See also: *Best Practices for Publishing Linked Data* W
	-
	-
	-
	-

https://www.w3.org/TR/ld-bp/

#### Linked Data principles

- 
- Linked Data principles<br>1. Use URIs as names for things<br>2. Use HTTP URI so that people can look up those 2. Use URIs as names for things<br>2. Use HTTP URI so that people can look up those<br>2. When someone looks up a UBL provide useful names
- Linked Data principles<br>
3. Use URIs as names for things<br>
2. Use HTTP URI so that people can look up those<br>
names<br>
3. When someone looks up a URI, provide useful<br>
information, using the standards (RDF\*, SPARQL)<br>
4. Include information, using the standards (RDF\*, SPARQL)
- 1. Use URIs as names for things<br>
2. Use HTTP URI so that people can look up those<br>
names<br>
3. When someone looks up a URI, provide useful<br>
information, using the standards (RDF\*, SPARQL)<br>
4. Include links to other URIs. so more things.

See: Linked Data. Tim Berners-Lee's design issues. July 2006 (revised June 2009)

https://www.w3.org/DesignIssues/LinkedData.html

#### Linked Data principles

- 
- Linked Data principles<br>1. Use URIS as names for things<br>2. Use HTTP URI so that people can look up those Linked Data principles<br>2. Use URI's as names for things<br>2. Use HTTP URI so that people can look up those<br>names<br>3. When someone looks up a LIPL provide useful
- names<br>3. When someone looks up a URI, provide useful **1.** Use URIS as names for things<br>2. Use HTTP URI so that people can look up those<br>names<br>3. When someone looks up a URI, provide useful<br>information, using the standards (RDF\*, SPARQL)<br>4. Include links to other LEIS so tha 1. Use URIS as names for things<br>2. Use HTTP URI so that people can look up those<br>names<br>3. When someone looks up a URI, provide useful<br>information, using the standards (RDF\*, SPARQL)<br>4. Include links to other URIs. so that
- information, using the standards (RDF<sup>\*</sup>, SPARQL)<br>4. Include links to other URIs. so that they can discover more things.

#### **Dereferenceing**

- **Dereferenceing:** operation that consists in using an IRI as a URL to get whatever document you can access using that URL
- Corresponds to issueing a GET method in HTTP, with the URL stripped of any fragment identifier
- An IRI is dereferenceable if it can be used in a HTTP GET request to access a document

## Dereferenceing example Dereferenceing ex<br>
http://danbri.org/foaf#danbri<br>
a get rid of the fragment #danbri<br>
http://danbri.org/foaf<br>
sissue a GFT request Dereferenceing exampl<br>
Ep://danbri.org/foaf#danbri<br>
rid of the fragment #danbri<br>
Ep://danbri.org/foaf<br>
e a GET request:<br>
GET /foaf HTTP/1.1<br>
Host: danbri.org<br>
ver replies:

http://danbri.org/foaf#danbri

http://danbri.org/foaf

 $\rightarrow$  issue a GET request:

Host: danbri.org

 $\rightarrow$  server replies:

```
HTTP/1.1 200 OK
Date:…
Content-type: application/rdf+xml
p.//aamori.org/roaf<br>
e a GET request:<br>
GET /foaf HTTP/1.1<br>
Host: danbri.org<br>
ver replies:<br>
HTTP/1.1 200 OK<br>
Date:...<br>
Content-type: application/rdf+xml<br>
..[other stuff]
```
# What do HTTP URIs identify?<br>humb:

What do HTTP UR<br>Rule of thumb:<br>*if a URL locates a document* What do HTTP URIs identify?<br>
e of thumb:<br> *if a URL locates a document then the URL must*<br>
ntify the document<br>
dow do we identify things that are not documents What do HTTP URIS<br>
Rule of thumb:<br> *if a URL locates a document the<br>
identify the document*<br>
• How do we identify things that an a URL **locates a document** then the URL n<br>**ify the document**<br>w do we identify things that are not docu<br>lysical objects, people, ideas, etc.)?<br>Non HTTP URIs?  $\rightarrow$  breaks rule n°2 of Linked D<br>HTTP URIs that do not locate do

- What do HTTP URIs identify?<br>
if a URL locates a document then the URL must<br>
entify the document<br>
How do we identify things that are not documents<br>
(physical objects, people, ideas, etc.)?<br>
A Non HTTP URIs?  $\rightarrow$  breaks rul What do HTTP URIs identify?<br>
le of thumb:<br> *if a URL locates a document then the URL must*<br>
entify the document<br>
How do we identify things that are not document<br>
(physical objects, people, ideas, etc.)?<br>
• Non HTTP URIs? of thumb:<br>*a URL locates a document then the URL must*<br>*ify the document*<br>w do we identify things that are not documents<br>lysical objects, people, ideas, etc.)?<br>Non HTTP URIs? → breaks rule n°2 of Linked Data<br>HTTP URIs tha of thumb:<br>a URL locates a document then the URL must<br>ify the document<br>w do we identify things that are not documents<br>hysical objects, people, ideas, etc.)?<br>Non HTTP URIs?  $\rightarrow$  breaks rule n°2 of Linked Data<br>HTTP URIs that
	-
	-

#### Technical architecture group advice

- Technical architecture group advice<br>If the server returns 200 OK to an IRI look up, then<br>the IRI must denote an **information resource** ( $\approx$  a<br>Web document) Technical architecture group advice<br>If the server returns 200 OK to an IRI look up, then<br>the IRI must denote an **information resource** (≈ a<br>Web document)<br>Otherwise the IBI may denote anything Web document) **Technical architecture group advice**<br>If the server returns 200 OK to an IRI look up, then<br>the IRI must denote an **information resource** ( $\approx$  a<br>Web document)<br>Otherwise, the IRI may denote **anything**<br>Advice: to identify n Technical architecture group advice<br>If the server returns 200 OK to an IRI look up, then<br>the IRI must denote an **information resource** ( $\approx$  a<br>Web document)<br>Otherwise, the IRI may denote **anything**<br>Advice: to identify non If the server returns 200 OK to an IRI look up, then<br>the IRI must denote an **information resource** ( $\approx$  a<br>Web document)<br>Otherwise, the IRI may denote **anything**<br>Advice: to identify non-information resources, use<br>either «
- 
- 

Web document)<br> **Controversize:** the IRI may denote anything<br>
Advice: to identify non-information resources, use<br>
either « hash IRIs » or [303-redirected] « slash IRIs »<br> **Warning:** controversial decision of the TAG, discus out the IRI may denote **anything**<br> **a** *Advice*: to identify non-information resources, use<br>
either « hash IRIs » or [303-redirected] « slash IRIs »<br> **Warning:** controversial decision of the TAG, discussions<br>
on this issue • Otherwise, the IRI may denote **anything**<br>• Advice: to identify non-information resoure<br>either « hash IRIs » or [303-redirected] « sl<br>**Warning:** controversial decision of the TAG, c<br>on this issue have been occasionnally

#### Slash IRIs (1)

# Slash IRIs (1)<br>A slash IRI is an IRI with a '/' followed by <u>a local name:<br>http://dbpedia.org/resource/Semantic\_Web<br>issue a GET request:</u>

http://dbpedia.org/resource/Semantic\_Web

 $\rightarrow$  issue a GET request:

Slash IRIs (1)<br>ash IRI is an IRI with a '/' followed by <u>a local name:<br>http://dbpedia.org/resource/Semantic\_Web<br>ea GET regource/Semantic\_Web HTTP/1.1<br>Host: dbpedia.org<br>Accept: text/html</u> Host: dbpedia.org Accept: text/html ash IRI is an IRI with a '/' followed by <u>a location</u><br>http://dbpedia.org/resource/Semantic\_We<br>eaGET resource/Semantic\_Web HTTP/1.1<br>Host: dbpedia.org<br>Accept: text/html<br>er replies:<br>HTTP/1.1 303 See Other<br>Location: http://dbp ea GET /resource/Semantic\_Web HTTP/1.1<br>Host: dbpedia.org<br>**Accept: text/html**<br>erreplies:<br>HTTP/1.1 303 See Other<br>Location: http://dbpedia.org/page/Semantic\_Web<br>ea new GET request:<br>GET /page/Semantic\_Web HTTP/1.1<br>Host: dbpedi

 $\rightarrow$  server replies:

Location: http://dbpedia.org/page/Semantic\_Web

 $\rightarrow$  issue a new GET request:

Host: dbpedia.org Accept: text/html

 $\rightarrow$  server replies:

HTTP/1.1 200 OK

#### Slash IRIs (2)

 $\rightarrow$  issue a GET request:

**Slash IRIs (2)**<br>
Frame a GET request:<br>
GET /resource/Semantic\_Web HTTP/1.1<br>
Host: dbpedia.org<br> **Accept:** application/rdf+xml Host: dbpedia.org Accept: application/rdf+xml Slash IRIs (2)<br>
P. a GET request:<br>
GET /resource/Semantic\_Web HTTP/1.1<br>
Host: dbpedia.org<br>
Accept: application/rdf+xml<br>
er replies:<br>
HTTP/1.1 303 See Other<br>
Location: http://dbpedia.org/data/Semantic\_Web<br>
P. a new GET requ esta GET /resource/Semantic\_Web HTTP/1.1<br>Host: dbpedia.org<br>**Accept:** application/rdf+xml<br>er replies:<br>HTTP/1.1 303 See Other<br>Location: http://dbpedia.org/data/Semantic\_Web<br>ea new GET request:<br>GET /data/Semantic\_Web HTTP/1.1

 $\rightarrow$  server replies:

Location: http://dbpedia.org/data/Semantic\_Web

 $\rightarrow$  issue a new GET request:

Host: dbpedia.org Accept: application/rdf+xml

 $\rightarrow$  server replies:

HTTP/1.1 200 OK

#### Hash IRIs

- Hash IRIs<br>A hash IRI is an IRI with a <u>fragment identifier:</u><br>http://danbri.org/foaf#danbri<br>HTTP GET always removes fragment.so.a bash IRI http://danbri.org/foaf#danbri Hash IRIs<br>A hash IRI is an IRI with a <u>fragment identifie</u><br>http://danbri.org/foaf#danbri<br>HTTP GET always removes fragment, so a h<br>cannot be used to return 200 OK.<br> $\rightarrow$  so it can be used for non-information re A hash IRI is an IRI with a <u>fragment ident<br>ttp://danbri.org/foaf#danbri</u><br>HTTP GET always removes fragment,<br>cannot be used to return 200 OK.<br> $\rightarrow$  so it can be used for non-informa<br>Advantages of hash VS slash:<br>http://www.w
- Hash IRIs<br>
A hash IRI is an IRI with a <u>fragment identifier:</u><br>
http://danbri.org/foaf#danbri<br>
HTTP GET always removes fragment, so a hash IRI<br>
cannot be used to return 200 OK.<br>  $\rightarrow$  so it can be used for non-information re **Solution 19.4 The Union State of the Universely A hash IRI is an IRI with a <u>fragment identifier:</u><br>
http://danbri.org/foaf#danbri<br>
HTTP GET always removes fragment, so a hash IRI<br>
:annot be used to return 200 OK.<br>**  $\rightarrow$  **s**
- See also: Cool URIs for the Semantic Web W3C Interest Group Note 3<br>See also: Cool URIs for the Semantic Web W3C Interest Group Note 3<br>December 2008<br>https://www.w3.org/TR/cooluris/

http://www.w3.org/wiki/HashVsSlash

cannot be used to return 200 OK<br>  $\rightarrow$  so it can be used for non-info<br>
Advantages of hash VS slash:<br>
<u>http://www.w3.org/wiki/HashV</u><br>
See also: *Cool URIs for the Semantic Web* – W3C<br>
December 2008<br>
<u>https://www.w3.org/TR/c</u>

https://www.w3.org/TR/cooluris/

#### Means of publishing RDF

- Put RDF files online (in RDF/XML, Turtle, etc)
- THET THE SUMITE (IT NDT / AWL, TUTTIES<br>
blish RDF along with web pages (RD<br>
Some CMS generate RDFa automatically<br>
You'll see more about RDFa later<br>
nerate RDF from other existing form<br>
Triplifiers: <u>http://www.w3.org/wiki/</u>
- Means of publishing RDF<br>Put RDF files online (in RDF/XML, Turtle, etc)<br>Publish RDF along with web pages (RDFa)<br>Some CMS generate RDFa automatically (e.g., Drupal<br>A You'll see more about PDFa later Means of publishing RDF<br>
Some CMS generate RDF/XML, Turtle, etc.<br>
Some CMS generate RDFa automatically (e.g., Drupal 7)<br>
You'll see more about RDFa later<br>
Resete RDF from other evisting formats Means of publishing RDF<br>
ERDF files online (in RDF/XML, Turtle, etc)<br>
blish RDF along with web pages (RDFa)<br>
Some CMS generate RDFa automatically (e.g., Drupal 7)<br>
You'll see more about RDFa later<br>
nerate RDF from other ex **IVIEANS OT PUDIISNING RDF**<br>Put RDF files online (in RDF/XML, Turtle, etc)<br>Publish RDF along with web pages (RDFa)<br>• Some CMS generate RDFa automatically (e.g., Drupal 7)<br>• You'll see more about RDFa later<br>Generate RDF fro h RDF along with web pages (RDFa)<br>me CMS generate RDFa automatically (e.g., Drupal 7)<br>1'll see more about RDFa later<br>rate RDF from other existing formats<br>blifiers: <u>http://www.w3.org/wiki/ConverterToRdf</u><br>pping languages:<br>F
	-
- - Triplifiers: http://www.w3.org/wiki/ConverterToRdf
	- -
		-
- me CMS generate RDFa automatically (e.g., Drupal 7)<br>1'll see more about RDFa later<br>Tate RDF from other existing formats<br>1)<br>1) outiers: <u>http://www.w3.org/wiki/ConverterToRdf</u><br>1)<br>pping languages:<br>For relational DBs: W3C R2R • You'll see more about RDFa later<br>
Generate RDF from other existing formats<br>
• Triplifiers: <u>http://www.w3.org/wiki/ConverterToRdf</u><br>
• Mapping languages:<br>
• For relational DBs: W3C R2RML and Direct Mapping<br>
• For other fo Generate RDF from other existing fo<br>
• Triplifiers: http://www.w3.org/wiki/<br>
• Mapping languages:<br>
• For relational DBs: W3C R2RML and Dire<br>
• For other formats: XSLT, RM, SPARQL Ge<br>
Keep RDF inside database, but prov<br>
que Ø

## Existing online RDF datasets Existing online RDF datasets<br>The Linked Open Data Cloud:<br>• http://lod-cloud.net/<br>List of SPARQL endpoints and availability<br>• http://sparqles.ai.wu.ac.at/

- The Linked Open Data Cloud:
	- http://lod-cloud.net/
- - http://sparqles.ai.wu.ac.at/

#### Defining vocabularies

- **There are IRIs that identify generic things:** 
	- Types / Classes
	- Properties
- **These are likely to be useful in many applications** 
	- Reuse existing terms (Linked Data principle #4)
	- How to find the existing terms?
	- How to define new terms that will be used by many?

#### RDF Schema (RDFS) (1)

- 
- RDF Schema (RDFS) (1)<br>A basic vocabulary for defining vocabularies<br>A rdf:type (relates an instance to one of its classes)<br>ex:me rdf:type foaf:Person. RDF Schema (RDFS) (1)<br>pasic vocabulary for defining vocabularies<br>rdf:type (relates an instance to one of its classes)<br>ex:me rdf:type foaf:Person.<br>rdf:Property (the class of all properties) RDF Schema (RDFS) (1)<br>pasic vocabulary for defining vocabularies<br>rdf:type (relates an instance to one of its classes)<br>ex:me rdf:type foaf:Person .<br>rdf:Property (the class of all properties)<br>foaf:name rdf:type rdf:Property RDF Schema (RDFS) (1)<br>pasic vocabulary for defining vocabularies<br>rdf:type (relates an instance to one of its classes)<br>ex:me rdf:type foaf:Person.<br>rdf:Property (the class of all properties)<br>foaf:name rdf:type rdf:Property . pasic vocabulary for defining vocabularies<br>
rdf:type (relates an instance to one of its classes)<br>
ex:me rdf:type foaf:Person .<br>
rdf:Property (the class of all properties)<br>
foaf:name rdf:type rdf:Property .<br>
rdfs: rdf:type (relates an instance to one of its classes)<br>ex:me rdf:type foaf:Person.<br>rdf:Property (the class of all properties)<br>foaf:name rdf:type rdf:Property .<br>rdfs:Class (the class of all classes)<br>foaf:Person rdf:type rdfs:
	-
	- rdfs: Class (the class of all classes)
	- rdfs: Resource (the class of everything) rdf:Property (the class of all properties)<br>foaf:name rdf:type rdf:Property .<br>rdfs:Class (the class of all classes)<br>foaf:Person rdf:type rdfs:Class .<br>rdfs:Resource (the class of everything)<br>rdfs:Resource rdf:type rdfs:Resou
	- rdfs:Datatype (the class of data types)

#### RDF Schema (RDFS) (2)

RDF Schema (RDFS) (2)<br>rdfs:subClassOf (relates a class to one of its super<br>classes)<br>foaf:Person rdfs:subClassOf foaf:Agent. classes)

- RDF Schema (RDFS) (2)<br>
rdfs:subClassOf (relates a class to one of its super<br>
classes)<br>
foaf:Person rdfs:subClassOf foaf:Agent .<br>
rdfs:subPropertyOf (relates a property to one of its<br>
super properties)<br>
foaf:skypeID rdfs:su super properties) RDF Schema (RDFS) (2)<br>
rdfs:subClassOf (relates a class to one of its super<br>
classes)<br>
foaf:Person crdfs:subClassOf foaf:Agent.<br>
rdfs:subPropertyOf (relates a property to one of its<br>
super properties)<br>
foaf:skypeID crdfs:s
- rdfs:subClassOf (relates a class to one of its super<br>classes)<br>foaf:Person rdfs:subClassOf foaf:Agent<br>rdfs:subPropertyOf (relates a property to one of its<br>super properties)<br>foaf:skypeID rdfs:subPropertyOf foaf:nick .<br>rdfs:d about) classes)<br>foaf:Person rdfs:subClassOf foaf:Agent.<br>rdfs:subPropertyOf (relates a property to one of its<br>super properties)<br>foaf:skypeID rdfs:subPropertyOf foaf:nick .<br>rdfs:domain (relates a property to a class of things it is foaf:Person rdfs:subClassOf foaf:Agent.<br>
rdfs:subPropertyOf(relates a property to one of its<br>
super properties)<br>
foaf:skypeID rdfs:subPropertyOf foaf:nick .<br>
rdfs:domain(relates a property to a class of things it is<br>
about super properties)<br>super properties)<br>foaf:skypeID rdfs:subPropertyOf foaf:nick.<br>rdfs:domain (relates a property to a class of things it is<br>about)<br>foaf:firstName rdfs:domain foaf:Person.<br>rdfs:range (relates a property to a c
- relates to)

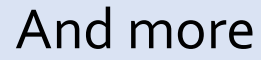

#### rdf:type

# rdf:type<br>Paul is a person<br>Preduct number 27976P5 is a lart:

rdf:type<br>
Paul is a person<br>
ex:paul rdf:type ex:Person<br>
Product number 87876R5 is a laptop rdf:type<br>Paul is a person<br>
Product number 87876R5 is a laptop<br>
product:87876R5 rdf:type ex:Laptop<br>
Message and by Matureau 2010 and 2012

rdf:type<br>
Paul is a person<br>
ex:paul rdf:type ex:Person<br>
Product:87876R5 rdf:type ex:Laptop<br>
X was employed by Y between 2010 and 2013 raphype<br>
Paul is a person<br>
: paul rdf: type ex: Person<br>
Product : 87876R5 rdf: type ex: Laptop<br>
X was employed by Y between 2010 and 2013<br>
e2010-2013 rdf: type ex: Employment • Paul is a person<br>
ex:paul rdf:type ex:Person<br>
• Product number 87876R5 is a laptop<br>
product:87876R5 rdf:type ex:Laptop<br>
• X was employed by Y between 2010 and 2013<br>
a:e2010-2013 rdf:type ex:Employment

#### rdf:Property

rdf:Property<br>People know other people<br>af:knows ex:type rdf:Property rdf:Property<br>People know other people<br>Foaf:knows ex:type rdf:Property<br>Products have prices rdf:Property<br>People know other people<br>af:knows ex:type rdf:Propert:<br>Products have prices<br>:price rdf:type rdf:Property

rdf:Property<br>
People know other people<br>
Foaf:knows ex:type rdf:Property<br>
Products have prices<br>
ex:price rdf:type rdf:Property<br>
People are employed by companies for a time rat:Property<br>People know other people<br>af:knows ex:type rdf:Property<br>Products have prices<br>:price rdf:type rdf:Property<br>People are employed by companies for a time<br>:employment rdf:type rdf:Property People know other people<br> **foaf:knows** ex:type rdf:Property<br>
Products have prices<br>
ex:price rdf:type rdf:Property<br>
People are employed by companies for a time<br>
ex:employment rdf:type rdf:Property

### Instance of properties Instance of propertie<br>Paul knows Rémi<br>Paul foaf: knows ex: remi Instance of properties<br>
• Paul knows Rémi<br>
• Laptop X in store Y costs €1200<br>
• Captop X in store Y costs €1200

- 
- 
- 

Instance of properties<br>Paul knows Rémi<br>:paul foaf:knows ex:remi<br>Laptop X in store Y costs €1200<br>:laptopXY ex:price "1200"^^xsd:decimal<br>Paul was awal wad by Gasala latyses: 2000 and

- Instance of properties<br>
 Paul knows Rémi<br>
 ex:paul foaf:knows ex:remi<br>
 Laptop X in store Y costs €1200<br>
 CaptopXY ex:price "1200"^^xsd:decimal<br>
 Paul was employed by Google between 2008 and<br>
 2012 INSTANCE OT Properties<br>
Paul knows Rémi<br>
: paul foaf: knows ex: remi<br>
Laptop X in store Y costs  $\epsilon$ 1200<br>
: laptopXY ex: price "1200"^^xsd: decimal<br>
Paul was employed by Google between 2008 and<br>
2013<br>
: paul ex: employmen 2013 ex:paul foaf:knows ex:remi<br>
• Laptop X in store Y costs €1200<br>
ex:laptopXY ex:price "1200"^^xsd:decimal<br>
• Paul was employed by Google between 2008 and<br>
2013<br>
ex:paul ex:employment \_:e255 .<br>
\_:e255 ex:by g:Google . ex:paul +oat:knows ex:remi<br>
• Laptop X in store Y costs €1200<br>
ex:laptopXY ex:price "1200"^^xsd:dee<br>
• Paul was employed by Google between 200<br>
2013<br>
ex:paul ex:employment \_:e255 .<br>
\_:e255 ex:by g:Google .<br>
\_:e255 ex:star • Laptop X in store Y costs €1200<br>
ex:laptopXY ex:price "1200"^^xsd:decimal<br>
• Paul was employed by Google between 2008 and<br>
2013<br>
ex:paul ex:employment \_:e255 .<br>
\_:e255 ex:by g:Google .<br>
\_:e255 ex:starting "2008"^^xsd:g
- 
- 
- 

#### rdfs:Class

- People, products, employment, etc rdfs:Class<br>People, products, employment, etc.<br>ex:Person rdf:type rdfs:Class<br>ex:Product rdf:type rdfs:Class rdfs:Class<br>
People, products, employment, etc<br>
ex:Person rdf:type rdfs:Class<br>
ex:Product rdf:type rdfs:Class<br>
ex:Employment rdf:type rdfs:Class rdfs:Class<br>
People, products, employment, etc<br>
ex:Person rdf:type rdfs:Class<br>
ex:Product rdf:type rdfs:Class<br>
ex:Employment rdf:type rdfs:Class<br>
. rdfs:Resource, rdfs:Datatype: pple, products, employment, etc<br> **erson rdf:type rdfs:Class**<br> **roduct rdf:type rdfs:Class**<br> **fs:Resource, rdfs:Datatype:**<br>
Not particularly needed in modelling, everything is a<br>
rdfs:Resource, datatypes are pre-defined in pple, products, employment, etc<br> **erson** rdf: type rdfs: Class<br>
roduct rdf: type rdfs: Class<br>
mployment rdf: type rdfs: Class<br>
fs: Resource, rdfs: Datatype:<br>
Not particularly needed in modelling, everything is a<br>
rdfs: Res
- rdfs:Resource, rdfs:Datatype:
	-

#### rdfs:subClassOf

**People are agents** 

rdfs:subClassOf<br>
• People are agents<br>
ex:Person rdfs:subClassOf ex:Agent<br>
• Laptops are products rdfs:subClassO1<br>
People are agents<br>
:Person rdfs:subClassOf ex:/<br>
Laptops are products<br>
:Laptop rdfs:subClassOf ex:/ rdTS:SUDCIASSOT<br>
People are agents<br>
:Person rdfs:subClassOf ex:Agent<br>
Laptops are products<br>
:Laptop rdfs:subClassOf ex:Produ@<br>
Employment rdfs:subClassOf ex:E

rdfs:subClassOf<br>
• People are agents<br>
ex:Person rdfs:subClassOf ex:Agent<br>
• Laptops are products<br>
ex:Laptop rdfs:subClassOf ex:Product<br>
• Employments are events

People are agents<br>
ex:Person rdfs:subClassOf ex:Agent<br>
. Laptops are products<br>
ex:Laptop rdfs:subClassOf ex:Product<br>
. Employments are events<br>
ex:Employment rdfs:subClassOf ex:Event .

#### rdfs:subPropertyOf

rdfs:subPropertyOf<br>Being friend is knowing<br>FriendOf rdfs:subPropertyOf ex:k: rdfs:subPropertyOf<br>
• Being friend is knowing<br>
• ex:friendOf rdfs:subPropertyOf ex:knows<br>
• Being inside is being near<br>
• Family PropertyOf (1966) rdfs:subPropertyOf<br>Being friend is knowing<br>Friendof rdfs:subPropertyOf ex:knows<br>Being inside is being near<br>EisInside rdfs:subPropertyOf ex:basedN: rdfs:subPropertyOf<br>
• Being friend is knowing<br>
• ex:friendOf rdfs:subPropertyOf ex:knows<br>
• Being inside is being near<br>
• ex:isInside rdfs:subPropertyOf ex:basedNear<br>
• ...

#### rdfs:domain and rdfs:range

M<sub>2</sub> C<sub>PS<sup>2</sup></sub>

rdfs:domain and rdfs:ral<br>Only people are employed<br>:employment rdfs:domain ex:Pers rdfs:domain and rdfs:range<br>
• Only people are employed<br>
• Something is based near a location<br>
• Something is based near a location rdfs:domain and rdfs:range<br>Only people are employed<br>:employment rdfs:domain ex:Person<br>Something is based near a location<br>:basedNear rdfs:range ex:Location rdfs:domain and rdfs:range<br>
• Only people are employed<br>
ex:employment rdfs:domain ex:Person<br>
• Something is based near a location<br>
ex:basedNear rdfs:range ex:Location<br>
• Events starts at a date and time rdTS:domain and rdTS:range<br>
Only people are employed<br>
:employment rdfs:domain ex:Person<br>
Something is based near a location<br>
:basedNear rdfs:range ex:Location<br>
Events starts at a date and time<br>
:startsAt rdfs:range xsd:dat only people are employed<br>
ex:employment rdfs:domain ex:Person<br>
Something is based near a location<br>
ex:basedNear rdfs:range ex:Location<br>
Sevents starts at a date and time<br>
ex:startsAt rdfs:range xsd:dateTime<br>
...

…

#### Other useful things

- Other useful things<br>rdfs:label a human readable "name" for a thing<br>e255 rdfs:label "Paul's employment 2012"@en
- 
- **Other useful things<br>Prophetical Chame Start (1915) rdfs:label a human readable "name" for a thing<br>Paul's employment 2012"@en<br>Prophetical rdfs:comment a description or commentary for a<br>Prophetical chame of thing** Other useful things<br>rdfs:label – a human readable "name" for a thing<br>e255 rdfs:label "Paul's employment 2012"@en<br>rdfs:comment – a description or commentary for a<br>thing<br>clantonXX, rdfs:comment "Lanton in my office thing Other useful things<br>
. rdfs:label — a human readable "name" for a thing<br>
. e255 rdfs:label "Paul's employment 2012"@en<br>
. rdfs:comment — a description or commentary for a<br>
thing<br>
ex:laptopXY rdfs:comment "Laptop in my offi with the Calibel - a human readable "name" for a thing<br>
19255 rdfs:Label "Paul's employment 2012"@en<br>
1935 rdfs:comment - a description or commentary for a<br>
thing<br>
1928:LaptopXY rdfs:comment "Laptop in my office,<br>
1937 wit
- 

#### Other useful things

```
rdf:List, rdf:first, rdf:rest, rdf:nil
Other useful things<br>a rdf:List, rdf:first, rdf:rest, rdf:nil<br>isbn:1617290394 ex:author _:authorList .<br>_:authorList rdf:type rdf:List .<br>:authorList rdf:first ex:dwood .
Other useful things<br>
. rdf:List, rdf:first, rdf:rest, rdf:nil<br>
isbn:1617290394 ex:author _:authorList .<br>
_:authorList rdf:first ex:dwood .<br>
:authorList rdf:rest :restList .
Other useful things<br>
. rdf:List, rdf:first, rdf:rest, rdf:nil<br>
isbn:1617290394 ex:author _:authorList .<br>
_:authorList rdf:type rdf:List .<br>
_:authorList rdf:first ex:dwood .<br>
_:authorList rdf:rest _:restList .<br>
:restList 
Other useful things<br>
. rdf:List, rdf:first, rdf:rest, rdf:nil<br>
isbn:1617290394 ex:author_:authorList .<br>
.:authorList rdf:first ex:dwood .<br>
.:authorList rdf:fest .:restList .<br>
.:restList rdf:first ex:mzaidman .<br>
...
Other useful things<br>
. rdf:List, rdf:first, rdf:rest, rdf:nil<br>
isbn:1617290394 ex:author _:authorList .<br>
_:authorList rdf:first ex:dwood .<br>
_:authorList rdf:first ex:mzaidman .<br>
...<br>
...endList rdf:first ex:mhausenblas .
...
. 101.LISC,101.TITSC,101.TESC,101.HII<br>isbn:1617290394 ex:author_:authorList .<br>_:authorList rdf:first ex:dwood .<br>_:authorList rdf:first ex:dwood .<br>_:authorList rdf:first _:restList .<br>_:restList rdf:first ex:mzaidman .<br>...<br>_
1sbn:1617290394 ex:autnor _:autnorList .<br>
.:authorList rdf:type rdf:List .<br>
.:authorList rdf:first ex:dwood .<br>
.:authorList rdf:rest _:restList .<br>
.:restList rdf:first ex:mzaidman .<br>
...<br>
.:endList rdf:first ex:mhausenblas
                       (ex:dist rdf:first ex:mzaidman .<br>
st rdf:first ex:mhausenblas .<br>
st rdf:rest rdf:nil .<br>
17290394 ex:author<br>
(ex:dwood ex:mzaidman ex:lruth ex:mhausenblas) .<br>
M2CPS<sup>3</sup>
```

```
. In Turtle:
```
isbn:1617290394 ex:author

### Inferences with RDFS semantics (1) **nferences with RDFS semantics (1)**<br>Given: ex:C rdfs:subClassOf ex:D.<br>ex:D rdfs:subClassOf ex:E.<br>It can be proved that: nces with RDFS semantics (1)<br>ex:C rdfs:subClassOf ex:D .<br>ex:D rdfs:subClassOf ex:E .<br>proved that:<br>ex:C rdfs:subClassOf ex:E .

- -
- $\bullet$  It can be proved that:

- merical methods with RDFS semantics (1)<br>
Given: ex:C rdfs:subClassOf ex:D.<br>
ex:D rdfs:subClassOf ex:E.<br>
It can be proved that:<br>
ex:C rdfs:subPropertyOf ex:q .<br>
ex:q rdfs:subPropertyOf ex:r .<br>
It can be proved that: nces with RDFS semantics (1)<br>ex:C rdfs:subClassOf ex:D .<br>ex:D rdfs:subClassOf ex:E .<br>proved that:<br>ex:C rdfs:subClassOf ex:E .<br>ex:p rdfs:subPropertyOf ex:r .<br>proved that:<br>ex:p rdfs:subPropertyOf ex:r . Given: ex:C rdfs:subClassOf ex:D .<br>ex:D rdfs:subClassOf ex:E .<br>It can be proved that:<br>ex:C rdfs:subClassOf ex:E .<br>Given: ex:p rdfs:subPropertyOf ex:r .<br>It can be proved that:<br>ex:p rdfs:subPropertyOf ex:r .<br>Given: ex:C rdfs proved that:<br>
ex:C rdfs:subClassOf ex:E .<br>
ex:p rdfs:subPropertyOf ex:q .<br>
ex:q rdfs:subPropertyOf ex:r .<br>
proved that:<br>
ex:C rdfs:subClassOf ex:D .<br>
ex:x rdf:type ex:C .<br>
proved that:<br>
ex:x rdf:tvpe ex:D . ex:p rdfs:subPropertyOf ex:q .<br>proved that:<br>proved that:<br>ex:p rdfs:subPropertyOf ex:r .<br>ex:C rdfs:subClassOf ex:D .<br>ex:x rdf:type ex:C .<br>proved that:<br>ex:x rdf:type ex:D .<br> $\frac{M2 CPS^2}{N2 CPS^2}$
- $\bullet$  It can be proved that:

- 
- $\bullet$  It can be proved that:

#### Inferences with RDFS semantics (2)

- **nferences with RDFS semantics (2)**<br>Given: ex:x ex:p ex:y .<br>ex:p rdfs:subProperty0f ex:q .<br>It can be proved that: nces with RDFS semantics (2)<br>ex:x ex:p ex:y .<br>ex:p rdfs:subPropertyOf ex:q .<br>proved that:<br>ex:x ex:q ex:v . metrical methods with RDFS semantics (2)<br>
Given: ex:x ex:p ex:y .<br>
ex:p rdfs:subProperty0f ex:q .<br>
It can be proved that:<br>
ex:x ex:q ex:y .<br>
Given: ex:p rdfs:domain ex:C .<br>
ex:x ex:p ex:y .<br>
It can be proved that: nces with RDFS semantics (2)<br>
ex:x ex:p ex:y .<br>
ex:p rdfs:subProperty0f ex:q .<br>
proved that:<br>
ex:x ex:q ex:y .<br>
ex:p rdfs:domain ex:C .<br>
ex:x ex:p ex:y .<br>
proved that:<br>
ex:x rdf:tvpe ex:C . Given: ex:x ex:p ex:y .<br>
ex:p rdfs:subPropertyOf ex:q .<br>
lt can be proved that:<br>
ex:x ex:q ex:y .<br>
Given: ex:p rdfs:domain ex:C .<br>
ex:x ex:p ex:y .<br>
lt can be proved that:<br>
ex:x rdf:type ex:C .<br>
Given: ex:q rdfs:range ex:D
- $\bullet$  It can be proved that:

- proved that:<br>
ex:x ex:q ex:y .<br>
ex:x ex:p ex:y .<br>
proved that:<br>
ex:x rdf:type ex:C .<br>
ex:q rdfs:range ex:D .<br>
ex:x ex:q ex:y .<br>
proved that:<br>
ex:x rdf:tvpe ex:D .<br>
A ex:p rdfs:domain ex:C .<br>
ex:x ex:p ex:y .<br>
proved that:<br>
ex:x rdf:type ex:C .<br>
ex:x ex:q ex:y .<br>
proved that:<br>
ex:x rdf:type ex:D .<br>
M2CPS<sup>2</sup>
- $\bullet$  It can be proved that:

- 
- $\bullet$  It can be proved that:

#### Finding existing vocabularies

- Reuse well known vocabularies (Dublin Core, FOAF, SIOC, Good Relations, SKOS, voiD, etc.)
- Try an ontology / vocabulary search engine or repository:
	- Search engines: FalconS, SWSE, Sindice, OU's Watson, Swoogle, vocab.cc
	- Repositories: Linked Open Vocabulary, ScheWeb, Schemapedia, Cupboard, Knoodl, Ontology Design Patterns, prefix.cc, DERI vocabularies, OWL Seek, SchemaCache
- Ask mailing lists, forums (semantic-web@w3.org, public-lod@w3.org, answers.semanticweb.com)

#### Build your own vocabulary

- Editors:
- **Build your own vocabulary<br>tors:**<br>Protégé, WebProtégé, NeOn TK, SWOOP, Neologism,<br>TopBraid Composer, Vitro, Knoodl, Ontofly, Altova OWL<br>editor, PoolParty, IBM integrated development TK, Anzo **Build your own vocabulary**<br>tors:<br>Protégé, WebProtégé, NeOn TK, SWOOP, Neologism,<br>TopBraid Composer, Vitro, Knoodl, Ontofly, Altova OWL<br>editor, PoolParty, IBM integrated development TK, Anzo<br>for Excel, Euler GUI **Build your own vocabulary**<br>tors:<br>Protégé, WebProtégé, NeOn TK, SWOOP, Neologism,<br>TopBraid Composer, Vitro, Knoodl, Ontofly, Altova OWL<br>editor, PoolParty, IBM integrated development TK, Anzo<br>for Excel, Euler GUI<br>arn evalua for Excel, Euler GUI tors:<br>Protégé, WebProtégé, NeOn TK, SWOOP, Neologism,<br>TopBraid Composer, Vitro, Knoodl, Ontofly, Altova OWL<br>editor, PoolParty, IBM integrated development TK, Anzo<br>for Excel, Euler GUI<br>Irn, evaluate:<br>Protégé tutorial, ...bi Protégé, WebProtégé, NeOn TK, SWOOP, Neologism,<br>TopBraid Composer, Vitro, Knoodl, Ontofly, Altova OWL<br>editor, PoolParty, IBM integrated development TK, Anzo<br>for Excel, Euler GUI<br>arn, evaluate:<br>Protégé tutorial, ...bits and editor, PoolParty, IBM integrated development TK, Anzo<br>for Excel, Euler GUI<br>arn, evaluate:<br>Protégé tutorial, ...bits and pieces here and there<br>RDF validator, OWL validator, Linked Data validator,<br>Data Hub LOD Validator<br>Bes
- Learn, evaluate:
	-
- Data Hub LOD Validator for Excel, Euler GUI<br>Learn, evaluate:<br>• Protégé tutorial, …bits and pieces here and<br>• RDF validator, OWL validator, Linked Data<br>Data Hub LOD Validator<br>• Best practices for publishing RDF vocabula<br>Link to other ontologies<br>m
	-
- 

more at http://www.w3.org/wiki/Ontology\_Dowsing

#### Use case 1: describing the world

Use case 1: describing the world<br>Describe in RDF the following situation:<br>Jarco is a student at Université Jean Monnet, studying in the<br>Jater 2 programme Web Intelligence. There, he follows the Use case 1: describing the world<br>• Describe in RDF the following situation:<br>"Marco is a student at Université Jean Monnet, studying in the<br>Master 2 programme Web Intelligence. There, he follows the<br>course Semantic Web, tau Use case 1: describing the world<br>Describe in RDF the following situation:<br>"Marco is a student at Université Jean Monnet, studying in the<br>Master 2 programme Web Intelligence. There, he follows the<br>course Semantic Web, taugh Use case 1: describing the world<br>• Describe in RDF the following situation:<br>"Marco is a student at Université Jean Monnet, studying in the<br>Master 2 programme Web Intelligence. There, he follows the<br>course Semantic Web, tau Use case 1: describing the world<br>• Describe in RDF the following situation:<br>"Marco is a student at Université Jean Monnet, studying in the<br>Master 2 programme Web Intelligence. There, he follows the<br>course Semantic Web, tau **USE CASE L: describing the World<br>
• Describe in RDF the following situation:**<br>
"Marco is a student at Université Jean Monnet, studying in the<br>
Master 2 programme Web Intelligence. There, he follows the<br>
course Semantic We • Describe in RDF the following situation:<br>"Marco is a student at Université Jean Monnet, studying in the<br>Master 2 programme Web Intelligence. There, he follows the<br>course Semantic Web, taught by Antoine Zimmermann. Marco<br> • Describe in RDF the following situation:<br>"Marco is a student at Université Jean Monnet, studying in the<br>Master 2 programme Web Intelligence. There, he follows the<br>course Semantic Web, taught by Antoine Zimmermann. Marco<br> "Marco is a student at Université Jean Monnet, studying in the<br>Master 2 programme Web Intelligence. There, he follows the<br>course Semantic Web, taught by Antoine Zimmermann. Marco<br>is italian but lives in Saint-Étienne, plac Master 2 programme Web Intelligence. There, he follows the course Semantic Web, taught by Antoine Zimmermann. Marco is italian but lives in Saint-Étienne, place Jean Jaurès, with his friends and flat mates Enrico and José. matter Eprogramme Marthing International memories course Semantic Web, taught by Antoine Zimmermann. Marco<br>is italian but lives in Saint-Étienne, place Jean Jaurès, with his<br>friends and flat mates Enrico and José. Marco is is italian but lives in Saint-Étienne, place Jean Jaurès, with his<br>friends and flat mates Enrico and José. Marco is interested in<br>Web technologies, theater and sci-fi literature. Enrico is<br>interested in marijuana, reggae

#### Use case 2: using existing data

**Translate the following tables to RDF:** 

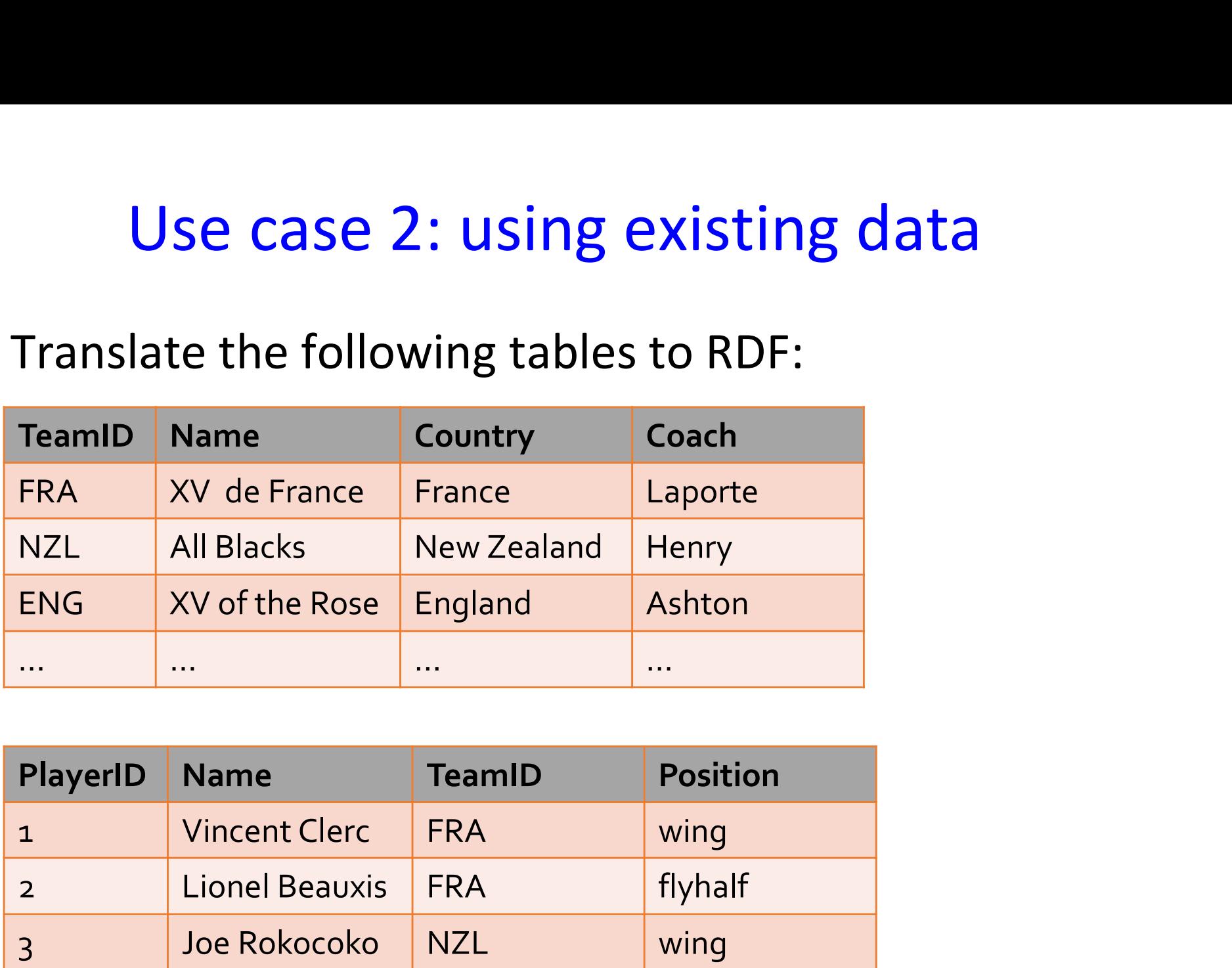

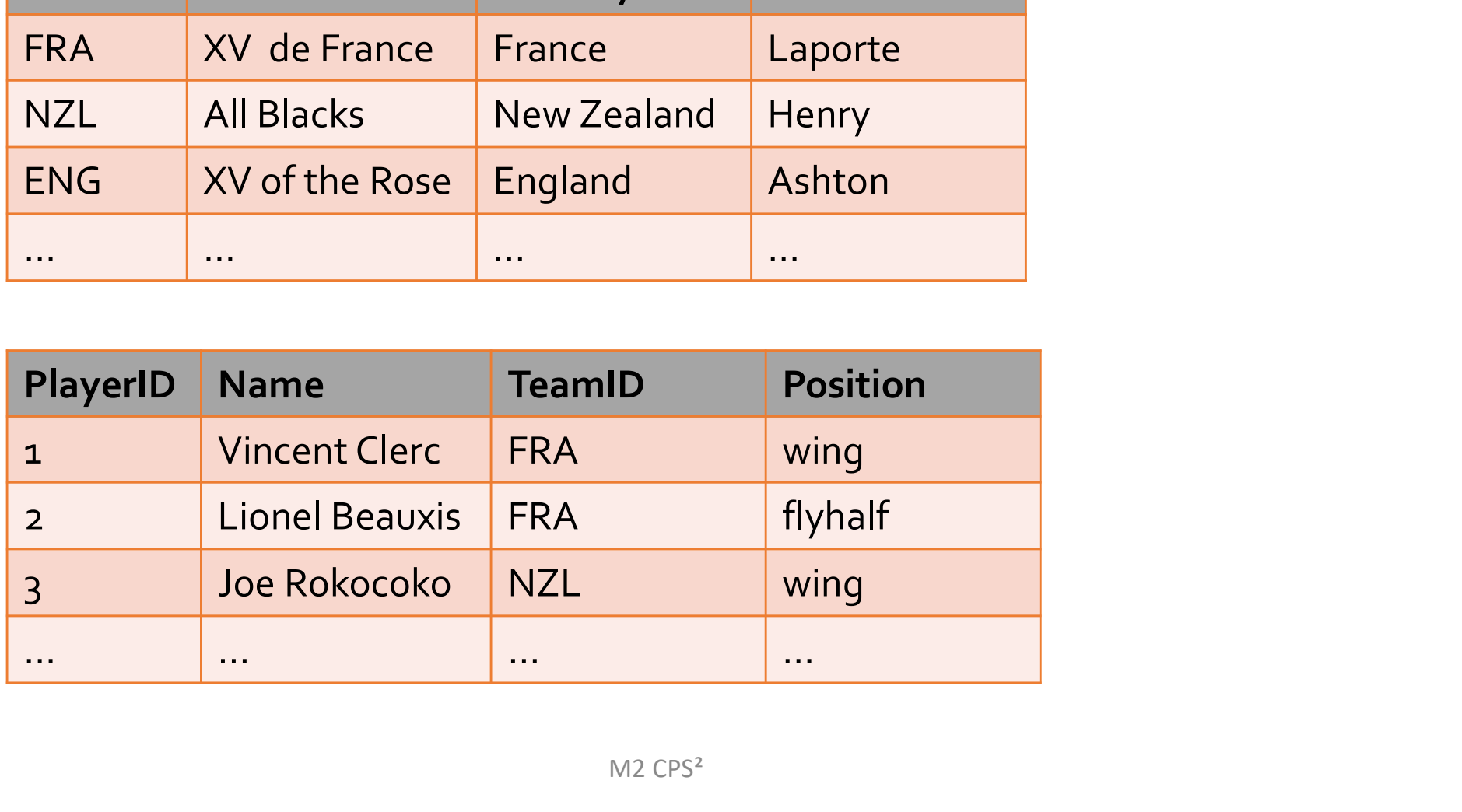

### Use case 3: UML to ontology Use case 3: UML to ontology<br>Usually, these translations are appropriate:<br>UML classes  $\rightarrow$  RDF classes Use case 3: UML to ontology<br>
ually, these translations are appropriate:<br>
UML classes  $\rightarrow$  RDF properties with literals as range<br>
UML links  $\rightarrow$  RDF properties<br>
UML constaliation  $\rightarrow$  refersibology

- **UML classes**  $\rightarrow$  **RDF classes**
- 
- UML links  $\rightarrow$  RDF properties
- UML generalization  $\rightarrow$  rdfs:subClassOf ø
- **ually**, these translations are appropriate:<br>
UML classes  $\rightarrow$  RDF classes<br>
UML attribute  $\rightarrow$  RDF properties<br>
UML links  $\rightarrow$  RDF properties<br>
UML generalization  $\rightarrow$  rdfs:subClassOf<br>
Visibility and methods are normally no **ually**, these translations are appropriate:<br>
UML classes  $\rightarrow$  RDF classes<br>
UML attribute  $\rightarrow$  RDF properties with literals as range<br>
UML links  $\rightarrow$  RDF properties<br>
UML generalization  $\rightarrow$  rdfs:subClassOf<br>
Visibility and UML classes  $\Rightarrow$  RDF classes<br>UML attribute  $\Rightarrow$  RDF properties with literals as range<br>UML links  $\Rightarrow$  RDF properties<br>UML generalization  $\Rightarrow$  rdfs:subClassOf<br>Visibility and methods are normally not represented in RDF<br>(it's UML attribute  $\Rightarrow$  RDF properties with literals as range<br>UML links  $\Rightarrow$  RDF properties<br>UML generalization  $\Rightarrow$  rdfs:subClassOf<br>Visibility and methods are normally not represented in RDF<br>(it's not a programming language)<br>C UML links  $\Rightarrow$  RDF properties<br>UML generalization  $\Rightarrow$  rdfs:subClassOf<br>Visibility and methods are normally not represented in RDF<br>(it's not a programming language)<br>Cardinalities cannot be represented with RDFS, but can in<br> ø
- $\bullet$
- are first class citizens.

#### RDF files and RDF APIs

- RDF files (RDF/XML, Turtle, N-triples, etc) can be read into memory with RDF APIs
- The in-memory model of an RDF graph can be manipulated with API methods
	- Java APIs: Apache Jena (part of documentation in French), Sesame
	- .NET C#: dotNetRdf
	- Python: pyRDF
	- ◆ PHP: rdflib (not maintained any longer)
	- **Javascript**
	- Many more

#### Storing and managing RDF

- RDF databases are also called **triple stores**  $\bullet$
- Some triple stores scale up to *trillions of RDF triples*, given enough hardware:
	- ◆ AllegroGraph, OWLIM, Virtuoso, ...
- . Small capacity triple stores (good for quick development of simple Web apps):
	- Jena Fuzeki, Sesame, and others

#### Managing multiple RDF graphs

- RDF 2004 philosophy: every triples express something about the world. More graphs mean more knowledge. If we find more graphs, we just add triples.
	- $\rightarrow$  Putting 2 graphs together to make a single equivalent RDF graph requires more than set union
- **.** RDF graph merge: the merge of 2 RDF graphs G1 and G2 is an RDF graph G such that if G is *true* then G1 and G2 are true, and if G1 and G2 are both *true* then G is also true
	- In practice, it requires making the blank nodes of G1 and G2 disjoint, before taking the union

#### RDF datasets

- In many situations, graph merge is not ideal:  $\bullet$ 
	- RDF graphs disagree (keep track of who says what)
	- RDF graphs evolve (keep track of temporal evolution)
	- RDF graphs are imprecise (keep track of fuzziness)
	- RDF graphs are sometimes private (keep track of access control)
- RDF 1.1 defines a new data structure (RDF dataset)  $\bullet$
- RDF dataset: a structure comprising: Ø
	- An RDF graph called the **default graph**
	- Zero or more "named graph", which are pairs (IRI, RDF graph), and the IRI is the "name" of the named graph